## Виртуальная камера это функциональное программное обеспечение, которое предлагает

**Virtual Camera Crack For PC**

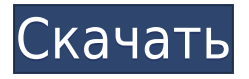

**Virtual Camera с кряком Product Key Скачать бесплатно**

пользователю возможность делать снимки экрана своего рабочего стола Windows. Это простой в использовании инструмент, который не требует от вас чтения каких-либо руководств по настройке, чтобы использовать

приложение. Интерфейс прост в навигации и достаточно интуитивно понятен. Это полностью бесплатное программное обеспечение без удаленного доступа к вашему жесткому диску. Он распространяется в

виде переносимого исполняемого файла. Виртуальная камера также совместима со всеми операционными системами Windows от версии 3.1 до Windows Vista. Информация о программном обеспечении: Ключевые слова: Windows: захват

экрана, захват, снимок экрана, захват экрана, изображение Размер файла: 0,0 КБ Виртуальная камера захват всего экрана. Виртуальная камера захват активного окна. Виртуальная камера скриншот Виртуальная камера - вручную Виртуальная камера —

компактный режим Виртуальная камера скриншоты Виртуальная камера скриншоты Рейтинг: 5 Скачать виртуальную камеру Виртуальная камера - скриншот Виртуальная камера скриншот Виртуальная камера - скриншот Виртуальная камера -

## скриншот Виртуальный

**Virtual Camera Activation Code With Keygen**

Virtual Camera Full Crack — это бесплатное приложение для захвата виртуального экрана для вашего компьютера с Windows Vista, Windows XP и

Windows 2000/98/95. Он захватывает скриншоты как растровые или векторные (JPEG и BMP). Интерфейс предельно прост; вы просто щелкаете кнопкой мыши в любом месте экрана, и появляется большое окно, в котором отображается все, что

происходит на вашем экране. Вы можете сохранить скриншот на жесткий диск. Эта программа предлагает несколько полезных функций: - вы можете определить область или весь экран для захвата. - вы можете оставить его включенным в течение всего сеанса

пользователя и отключить его, когда вы не хотите использовать снимок экрана. - выбранный снимок экрана сохраняется в одном файле. Вы можете просмотреть его в программе перед сохранением. - вы можете настроить

стиль захвата. программу можно запускать как службу, поэтому она продолжает работать, даже если вам нужно выйти из системы. - вы можете свернуть его в системный трей. - вы можете создать горячую клавишу для программы. - вы

можете импортировать файл с существующими скриншотами. В состав этой программы входит встроенный редактор для создания собственных скриншотов. Вы можете использовать его в Windows или из самой программы. Вы можете использовать в

нем один или несколько файлов скриншотов. С помощью кнопки «Пуск» вы можете создать свой собственный новый пакет для всех ваших снимков экрана; с помощью CTRL+E вы можете экспортировать отдельные скриншоты в изображения; с помощью ALT + S вы можете импортировать его в программу. Virtual Camera Plus предлагает вам все, что делает Virtual Camera, плюс вы можете создавать свои собственные скриншоты. Вы можете выбирать между более чем 200 встроенными

формами экрана, такими как Circular, Rectangle, Square, DiagonalRectangle, HorizontalLine и Rectangles, которые можно настраивать, а также различными формами, определяемыми пользователем. Вы также можете

использовать встроенную функцию обрезки, которая включает в себя возможность перемещать области обрезки в пользовательскую форму и сохранять область обрезки. У вас есть возможность создавать собственные

теневые эффекты и видеоэффекты для ваших снимков.Вы можете настроить режим отображения в параметрах режима вывода, а также в параметрах отображения. Вы можете указать количество копий, которое необходимо

сделать, и области обрезки. Virtual Camera Plus была разработана, чтобы предоставить визуальный пользовательский интерфейс для захвата области рабочего стола. Его можно использовать в качестве инструмента для создания снимков

экрана рабочего стола и захвата определенного окна на экране, а также в качестве инструмента для создания снимков экрана для захвата всего экрана, из которого вы также можете захватить выбранную область. 1eaed4ebc0

## Виртуальная камера это бесплатный инструмент для захвата экрана, который позволяет делать снимки всего экрана и сохранять их в различных форматах файлов. Его интерфейс интуитивно понятен и

состоит из прозрачного окна регулируемого размера, которое можно перемещать по рабочему столу и размещать в любом месте. На самом деле, простота является одной из основных характеристик этого приложения, так как его использование не

должно вызывать никаких проблем у пользователей, независимо от их уровня опыта. Для создания нового снимка достаточно нажать кнопку. Виртуальная камера может захватывать весь экран, но также имеет возможность захвата

определенной пользователем области рабочего стола. Скриншоты можно сохранять в формате BMP, PNG, JPG или GIF в указанном пользователем месте и предварительно просматривать в главном окне перед сохранением.

Необходимы дальнейшие улучшения Виртуальная камера позволяет настроить уровень прозрачности интерфейса и настроить запуск приложения вместе с Windows, определив размер окна запуска и положение на экране. Кроме того, он имеет

так называемый «компактный режим», который делает графический интерфейс очень маленьким, состоящим только из кнопок захвата. Недостатком является то, что вы не можете указать приложению захватывать только

активное окно, делать снимки с задержкой или назначать сочетания клавиш для определенных действий — функции, которые обычно доступны в приложениях для захвата экрана. Простой инструмент для захвата экрана Виртуальная камера

ориентирована на скорость и простоту, а не на сложные параметры конфигурации. Поэтому он в основном предназначен для пользователей, которым не требуются расширенные возможности захвата экрана и которые хотят

придерживаться основ: нажатие кнопки и сохранение снимка. Некоторым этого может быть недостаточно, но новички могут оценить такой прямолинейный подход и решить использовать его в ущерб более сложным инструментам захвата.

Читать далее BarChart Viewer — это бесплатное средство просмотра диаграмм и редактор для любого вывода данных GD/GD2 или изображений на принтер/плоттер.Прост о перетащите предварительно отформатированный файл изображения в

программу и распечатайте его. BarChart Viewer автоматически выведет его в формат PostScript или PDF и вызовет Gdscript для автоматизации просмотра. BarChart Viewer также включает средство просмотра базы данных,

программы сортировки и программы, совместимые с Gdscript. BarChart Viewer — бесплатная программа, доступная для Microsoft Windows. Посетите наш веб-сайт, чтобы просмотреть более подробную информацию. Возможности средства

просмотра гистограмм: Просмотр файлов изображений (JPEG, GIF, TIFF, PNG, BMP, JPG, PS, PDF, EPS) Печать файлов изображений с помощью Epson, HP, Xerox и больше принтеров Вид

Виртуальная камера предоставляет вам быстрый и удобный способ делать снимки всего экрана и сохранять их на локальном жестком диске. Несмотря на то, что существует множество подобных

приложений, это конкретное программное решение очень легкое и выделяется из толпы своей простотой использования и мобильностью. Делайте снимки с легкостью Его интерфейс интуитивно понятен и состоит из прозрачного окна

регулируемого размера, которое можно перемещать по рабочему столу и размещать в любом месте. На самом деле, простота является одной из основных характеристик этого приложения, так как его использование не должно вызывать

никаких проблем у пользователей, независимо от их уровня опыта. Для создания нового снимка достаточно нажать кнопку. Виртуальная камера может захватывать весь экран, но также имеет возможность захвата определенной

пользователем области рабочего стола. Скриншоты можно сохранять в формате BMP, PNG, JPG или GIF в указанном пользователем месте и предварительно просматривать в главном окне перед сохранением. Необходимы

дальнейшие улучшения Виртуальная камера позволяет настроить уровень прозрачности интерфейса и настроить запуск приложения вместе с Windows, определив размер окна запуска и положение на экране. Кроме того, он имеет так называемый

«компактный режим», который делает графический интерфейс очень маленьким, состоящим только из кнопок захвата. Недостатком является то, что вы не можете указать приложению захватывать только активное окно, делать

снимки с задержкой или назначать сочетания клавиш для определенных действий — функции, которые обычно доступны в приложениях для захвата экрана. Простой инструмент для захвата экрана Виртуальная камера ориентирована на

скорость и простоту, а не на сложные параметры конфигурации. Поэтому он в основном предназначен для пользователей, которым не требуются расширенные возможности захвата экрана и которые хотят придерживаться основ:

нажатие кнопки и сохранение снимка. Некоторым этого может быть недостаточно, но новички могут оценить такой прямолинейный подход и решить использовать его в ущерб более сложным инструментам захвата. Виртуальная камера

предоставляет вам быстрый и удобный способ делать снимки всего экрана и сохранять их на локальном жестком диске. Несмотря на то, что существует множество подобных приложений, это конкретное программное решение

очень легкое и выделяется из толпы своей простотой использования и мобильностью. Делайте снимки с легкостью Его интерфейс интуитивно понятен и состоит из прозрачного окна регулируемого размера, которое можно перемещать по

рабочему столу и размещать в любом месте. На самом деле, простота является одной из основных характеристик этого приложения, так как его использование не должно вызывать никаких проблем у пользователей, независимо от их

## уровня опыта. Создание нового снимка — это просто вопрос

Минимум: ОС: Windows 7 SP1 или Windows 8.1 Минимум: Процессор: Core 2 Duo или аналогичный Память: 2 ГБ ОЗУ Минимум: Графика: ATI Mobility Radeon HD 4250 или NVIDIA Geforce 8400 GS или аналогичный

Минимум: DirectX: версия 9.0c Дополнительные примечания: Загрузка включает в себя несколько файлов, см. «Список файлов» для получения списка их местоположений. Юридический: Готовить на пару МедиаФайр